# Содержание

### ЧАСТЬ I. ПОГРУЖЕНИЕ В C++

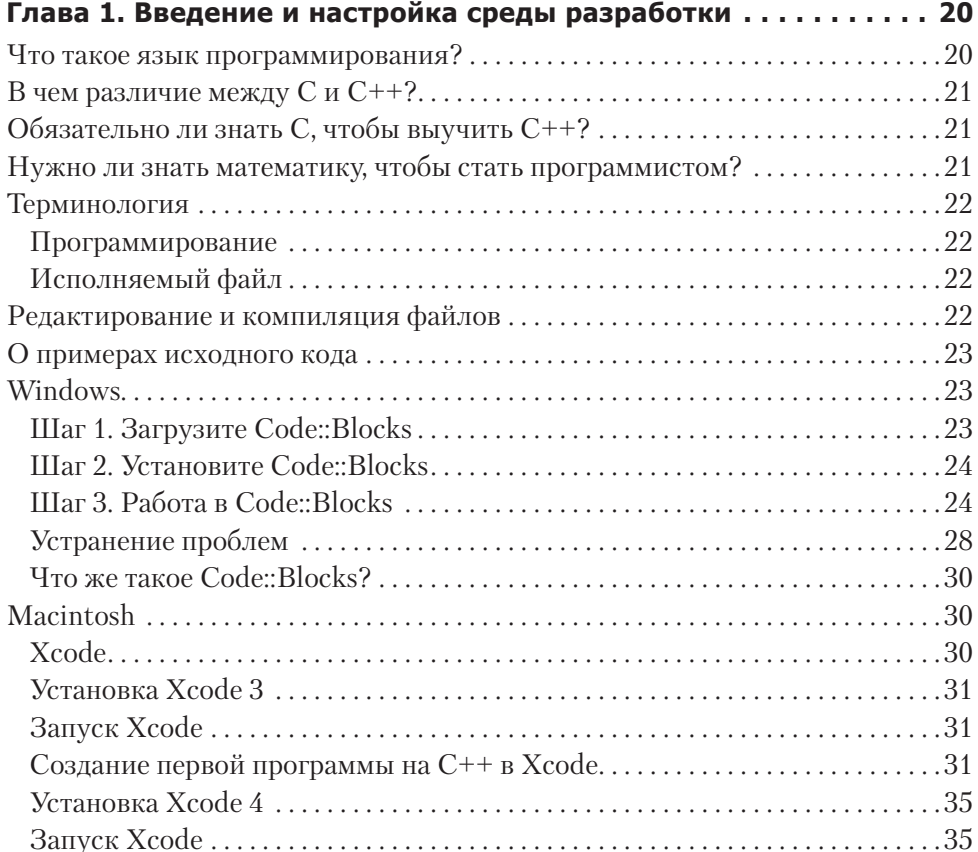

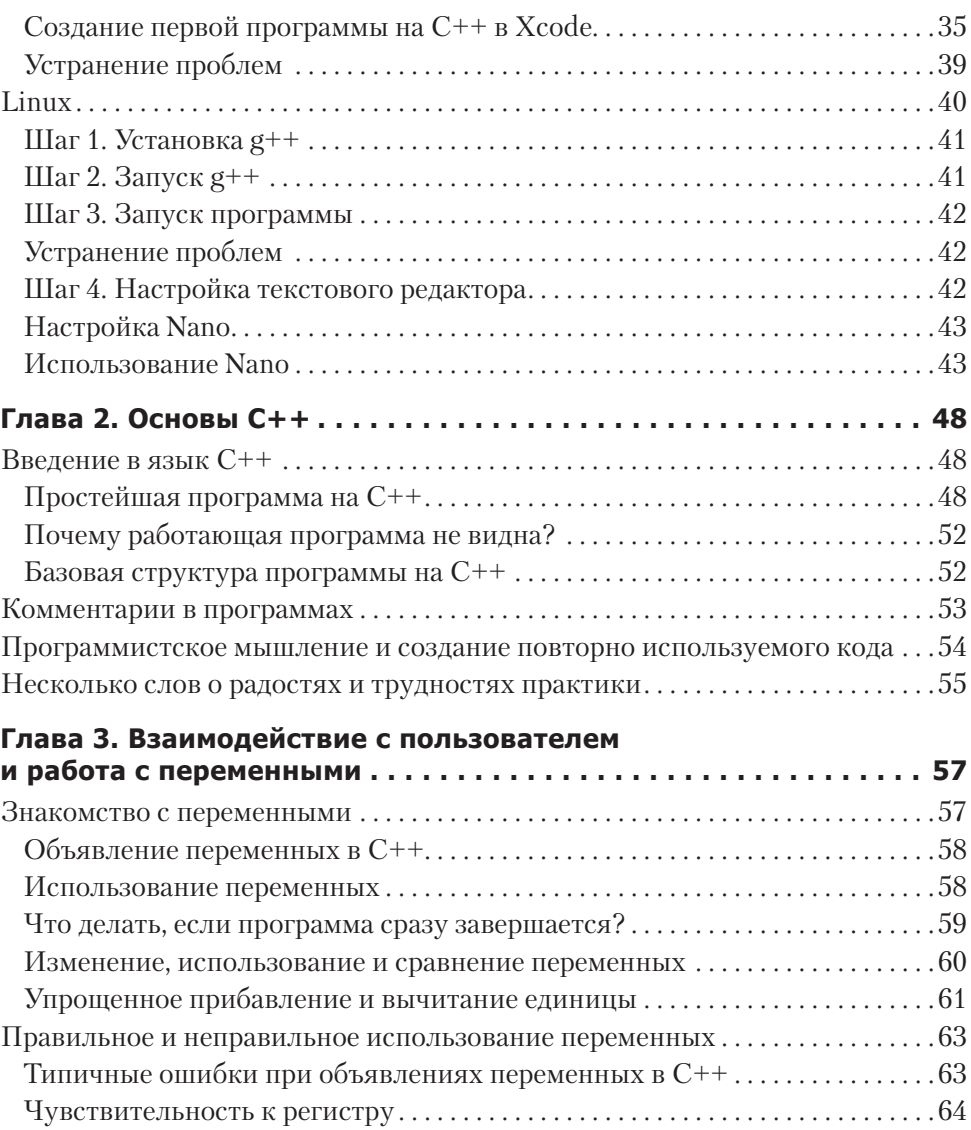

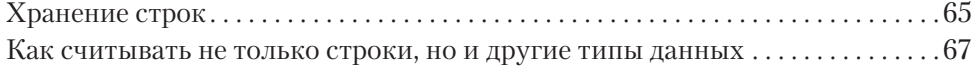

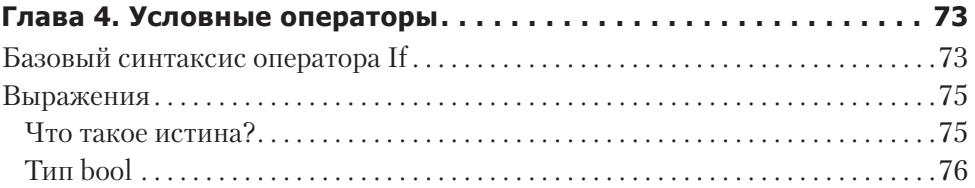

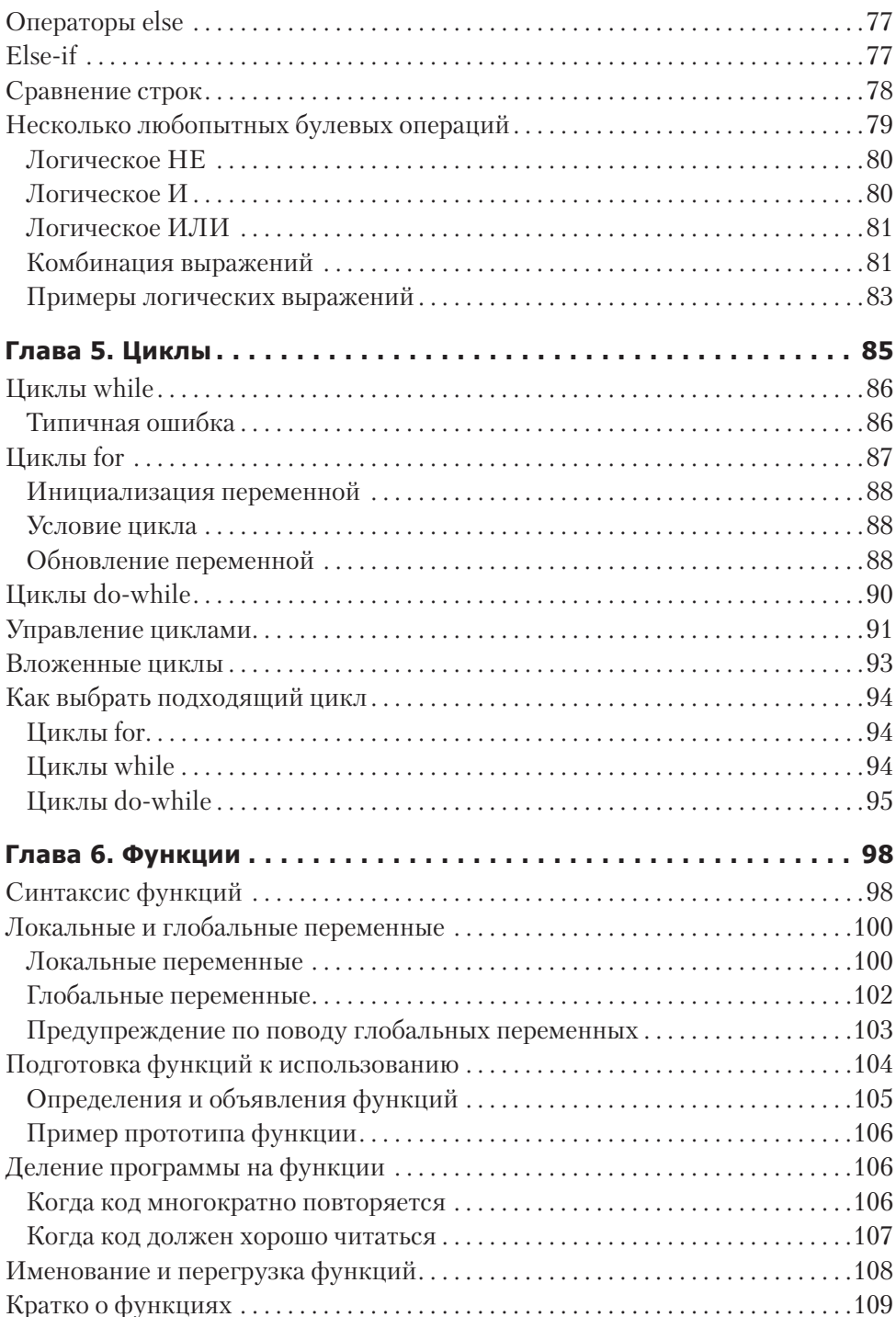

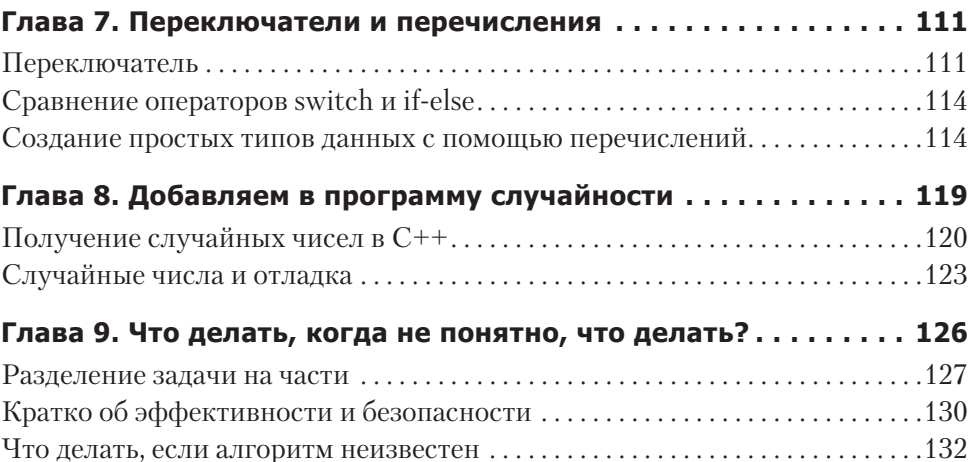

### ЧАСТЬ II. РАБОТА С ДАННЫМИ

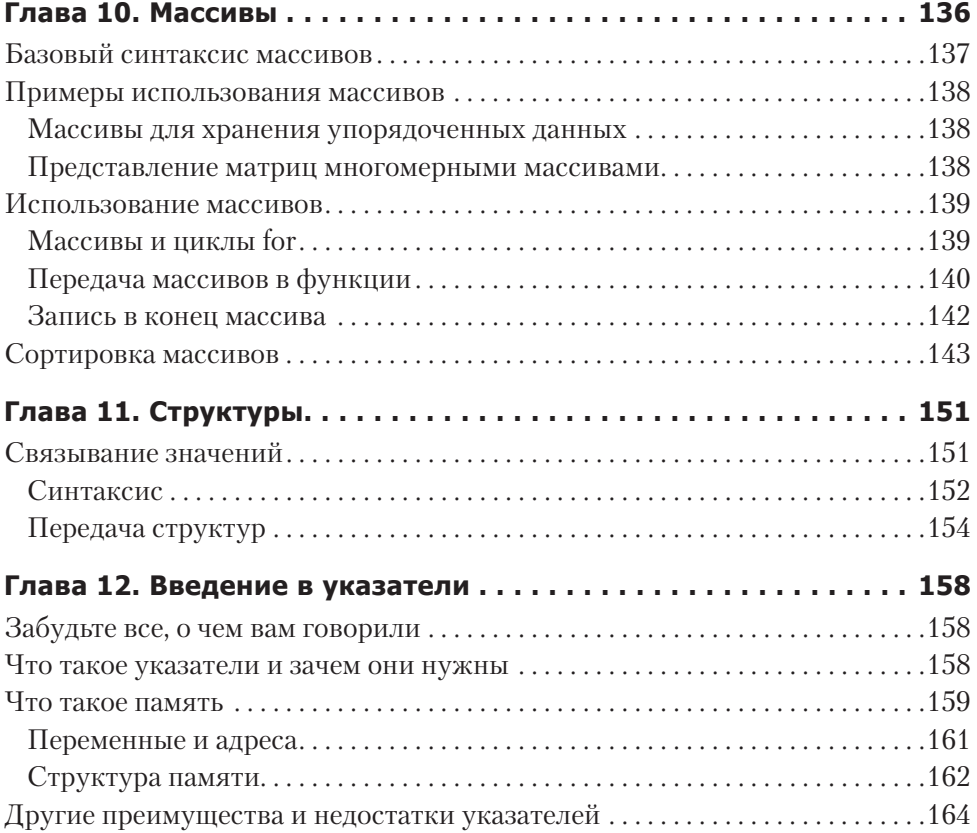

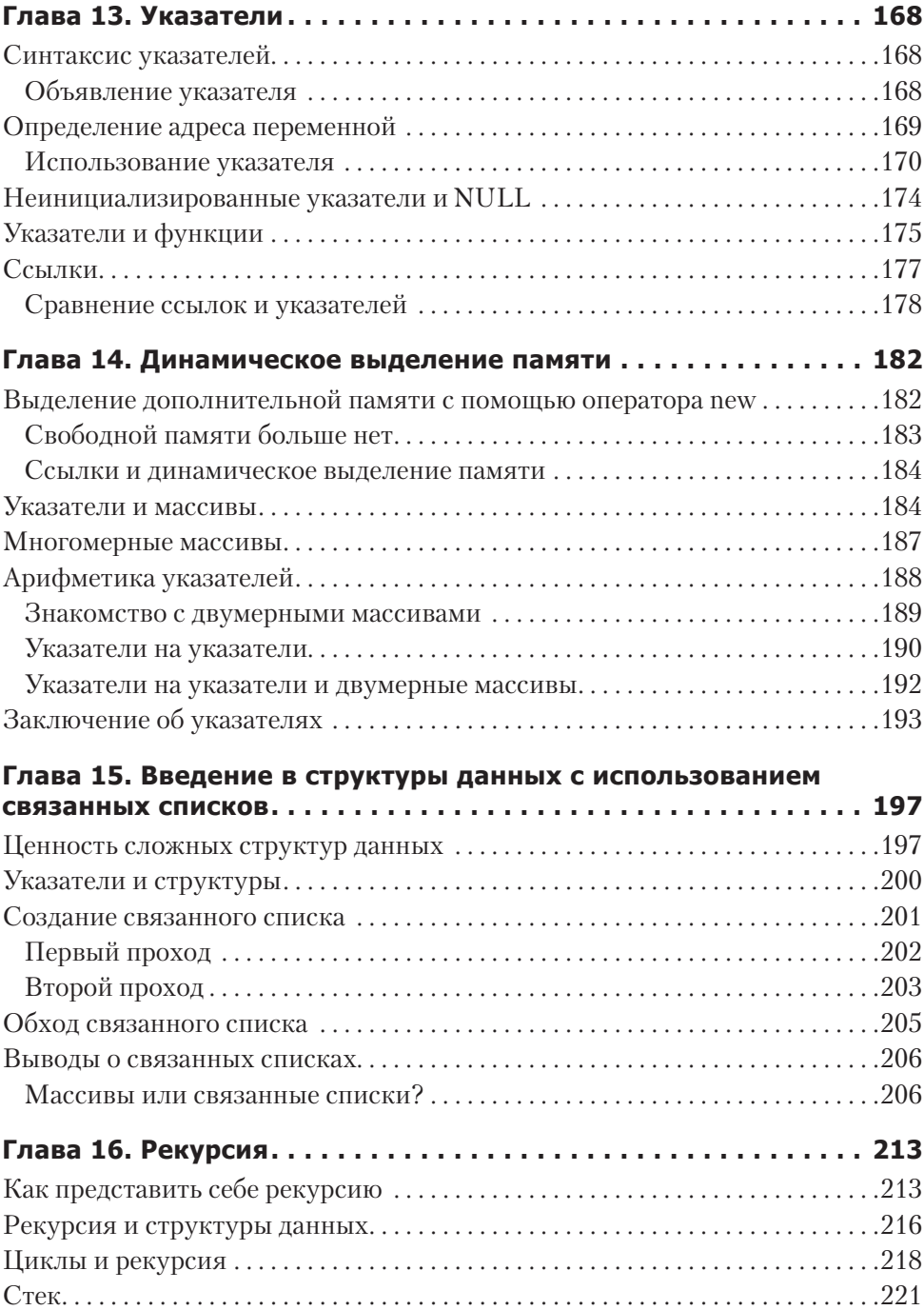

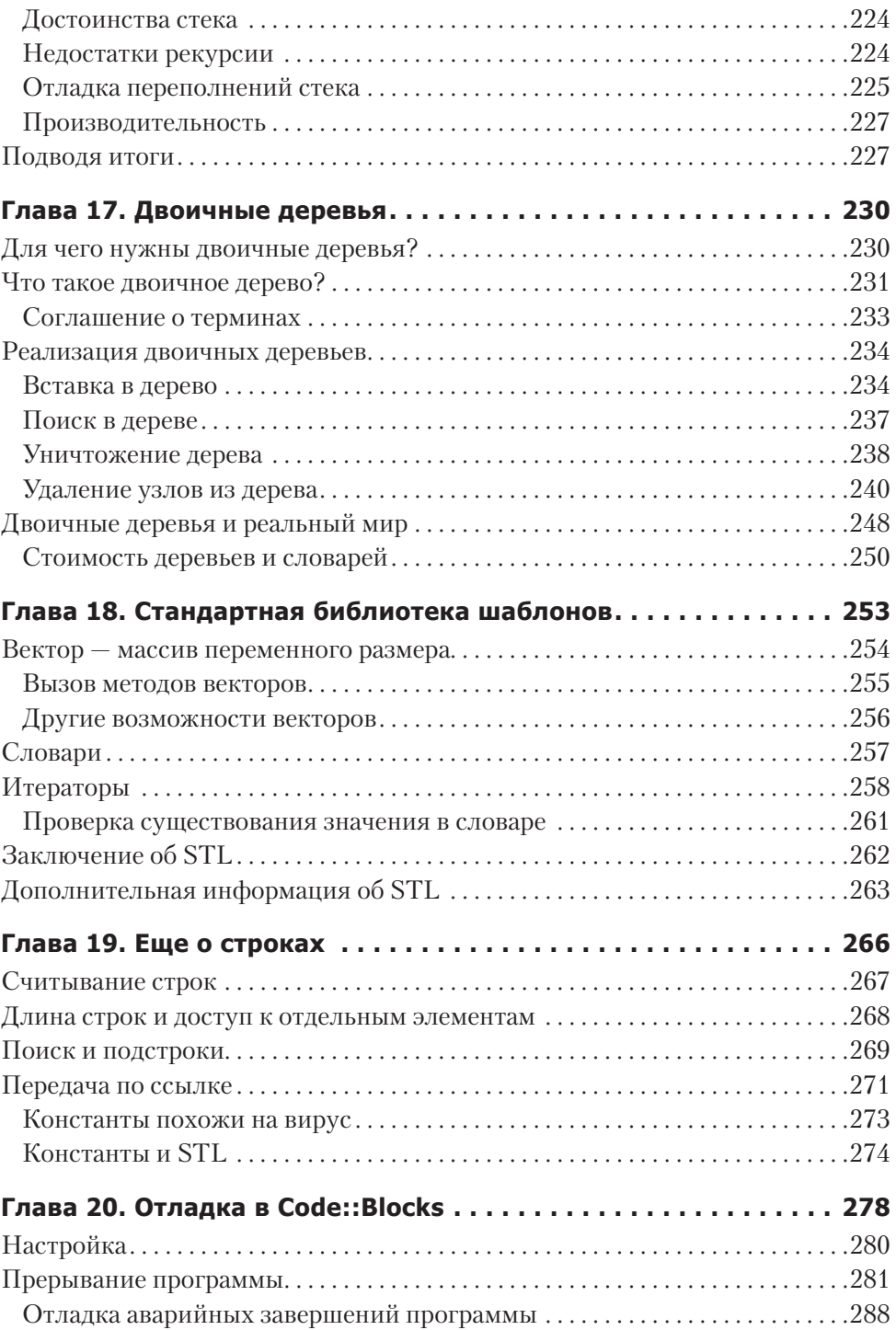

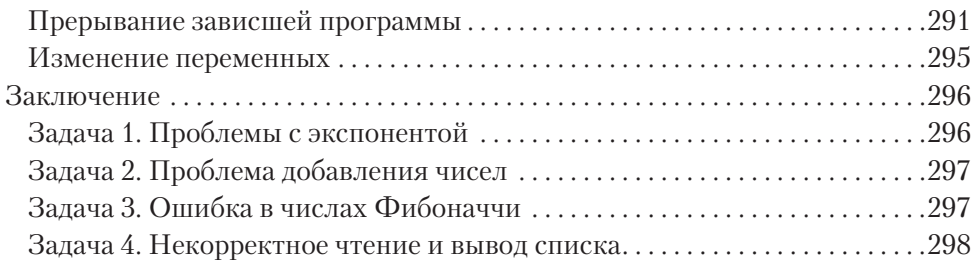

## ЧАСТЬ III. БОЛЬШИЕ ПРОГРАММЫ

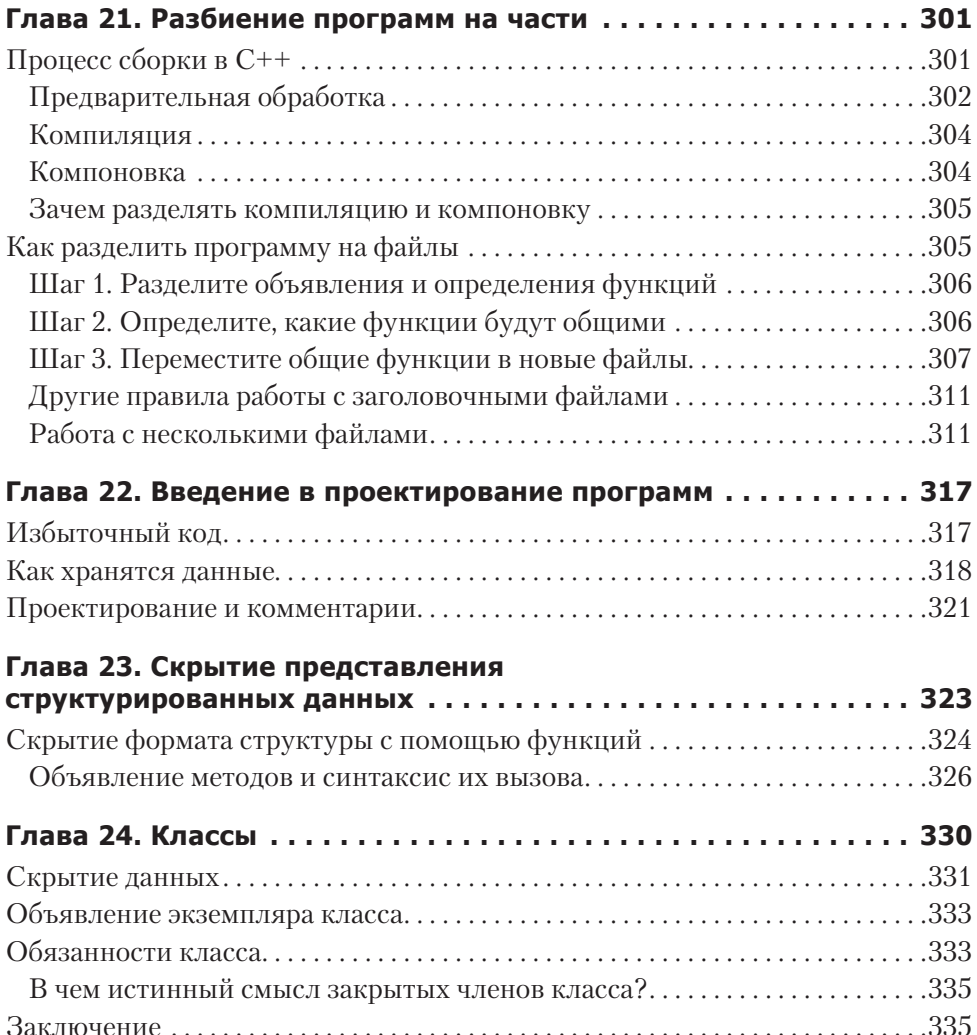

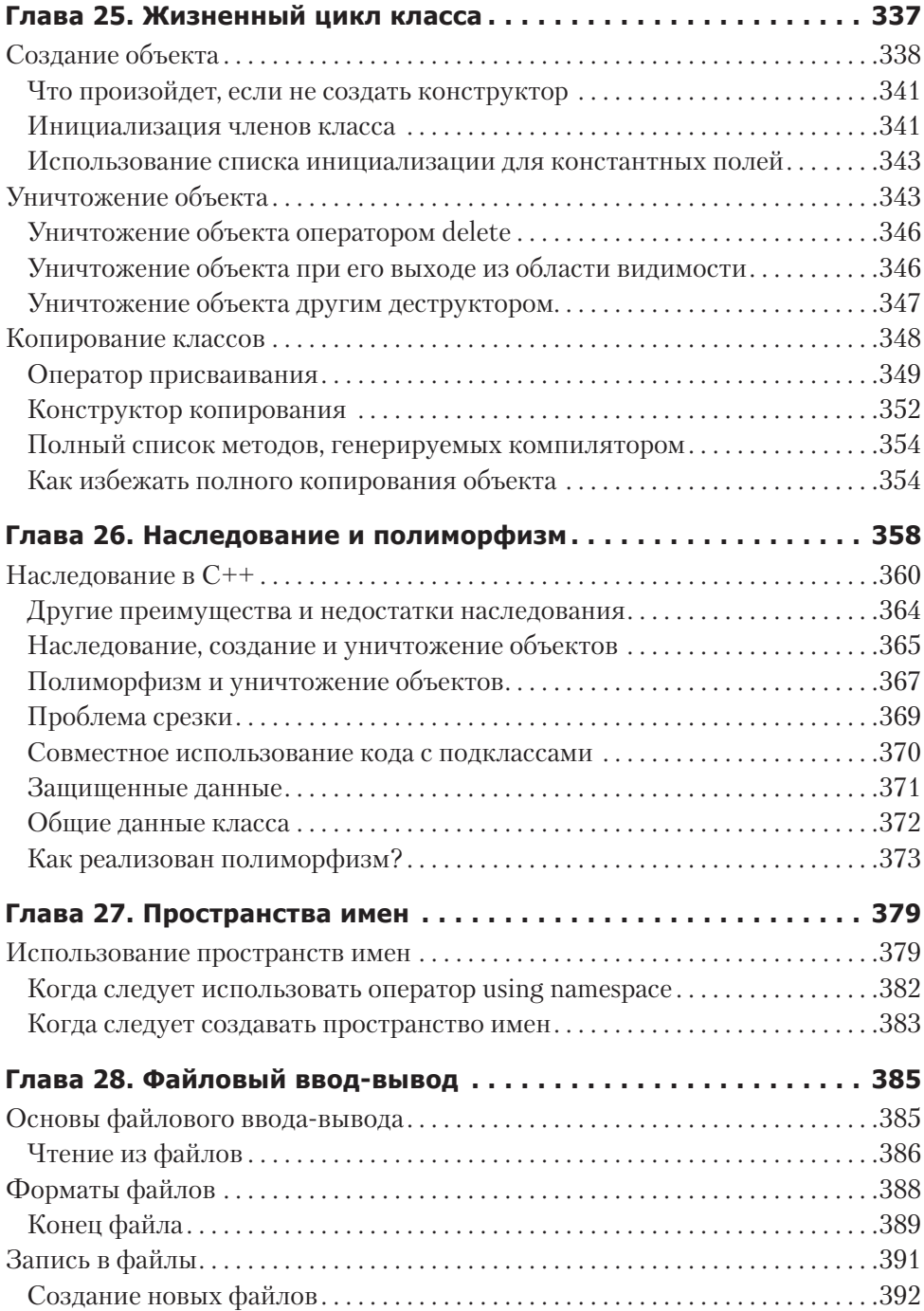

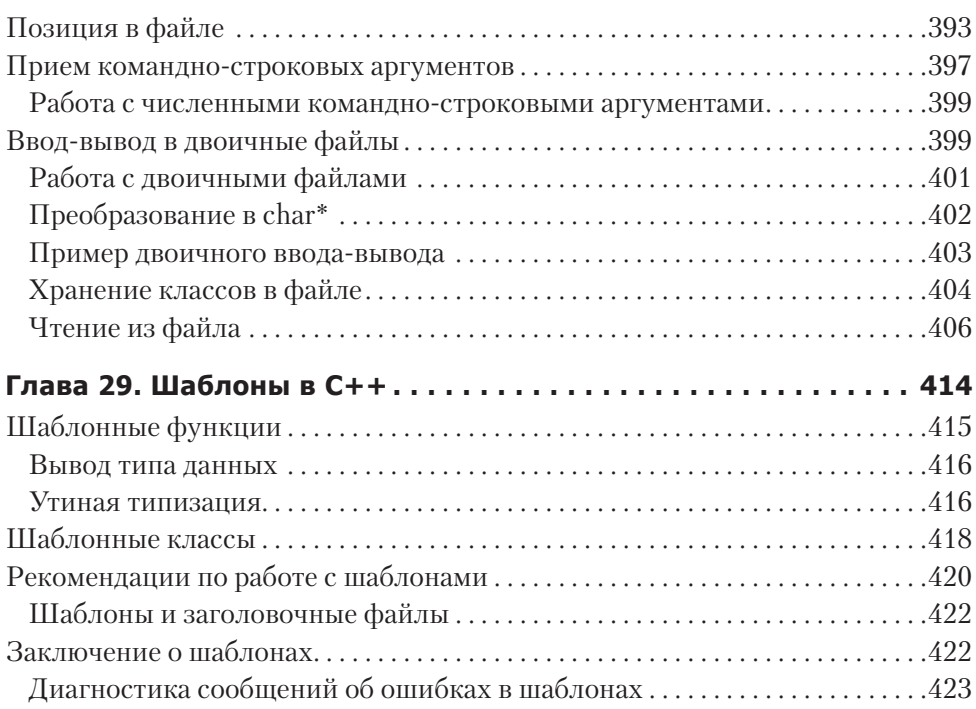

## **Часть IV. Дополнительная информация**

## **Глава 30. Форматирование выводимых данных с помощью**

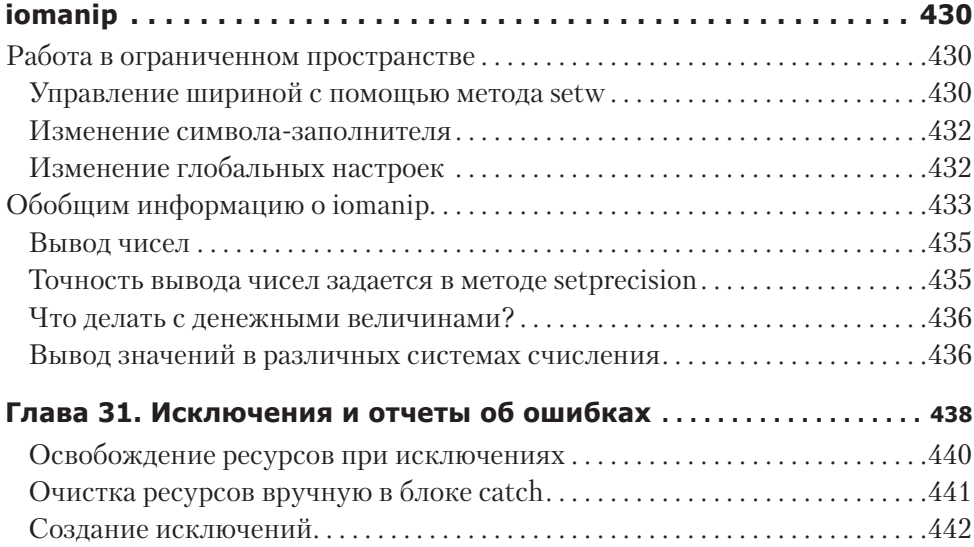

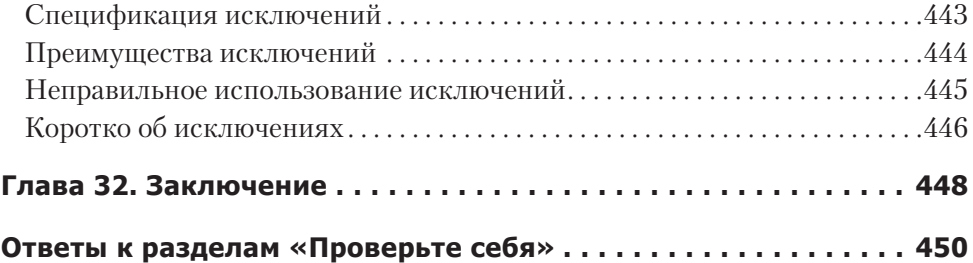